## **Voracity First Steps**

IRI Voracity combines the discovery, integration, migration, governance, and analysis of data in multiple sources ... all in place, and often in one pass. Manipulate, migrate, mask, munge, and map structured, semi-structured, and unstructured data into multiple targets at once.

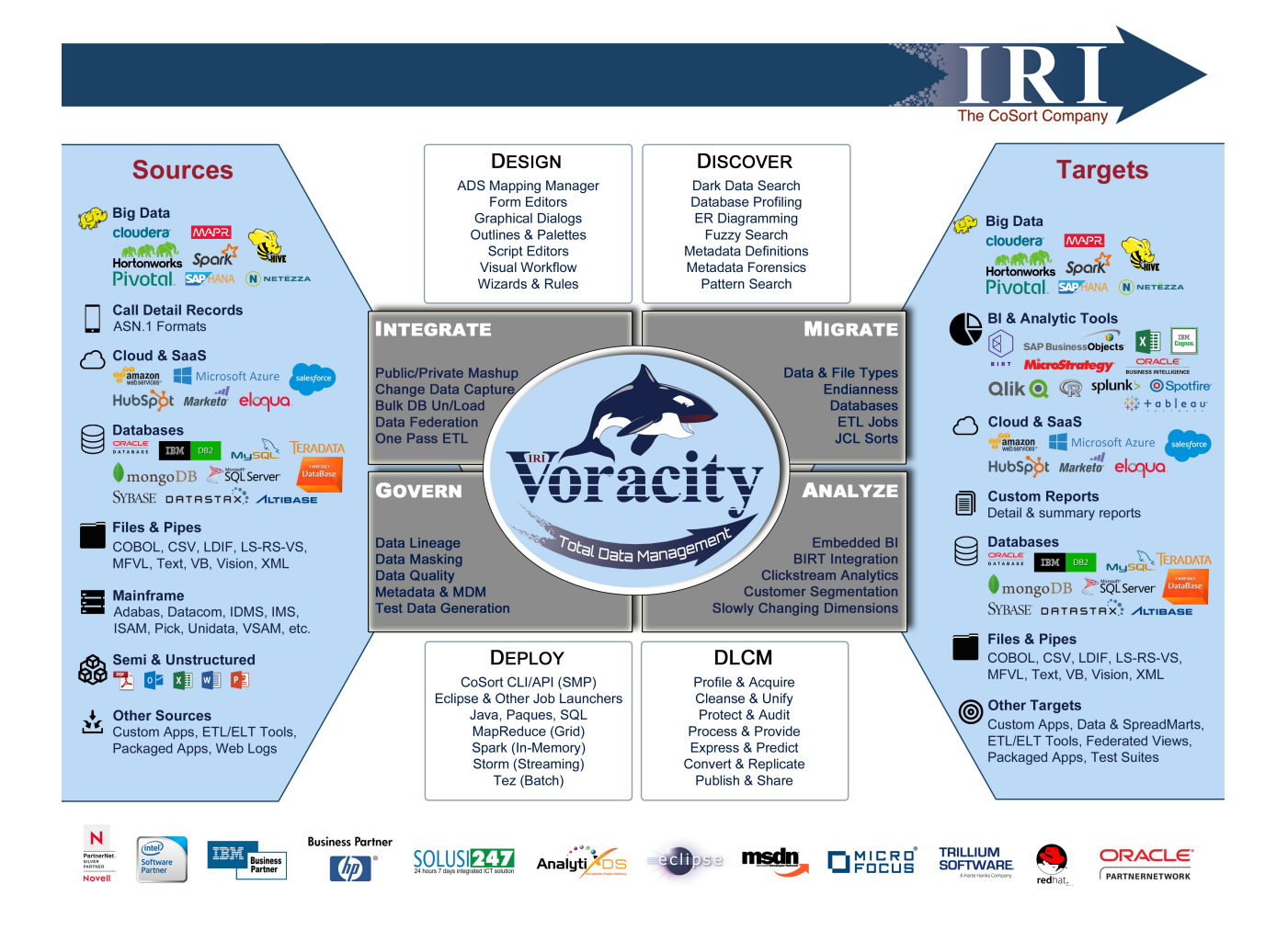

See the tables below for taking your first steps in the Voracity platform. More technical details are available in the help for applicable wizards and dialogs, or otherwise from the IRI Workbench help menu, blog articles, product manuals or other documentation, on and offline.

The toolbar items in the table below indicate the location of new task or job definition wizards. The wizards automatically build project-ready, visually-integrated data, job, and batch specs in scripts that you can also edit by hand in or outside the GUI. Details on Job Design and Deployment options -- as shown in the above diagram, and some cases available for use in other IRI software products -- are documented in the Welcome section's Voracity Platform Overview.

Note that the Data Integration section steps below are ETL-centric. Additional data warehouse related capabilities like segmentation, change data capture, and slowly changing dimensions are listed under **Analytics**, while data quality, masking, and test data generation are under **Data Governance**. There are also many other advanced data formatting, expression, statistical, and analytic features available through the CoSort SortCL language which IRI Workbench supports.

IRI engineers, plus trained representatives or consultants worldwide can help you use or optimize the program in the course of normal support, or professional service, engagements.

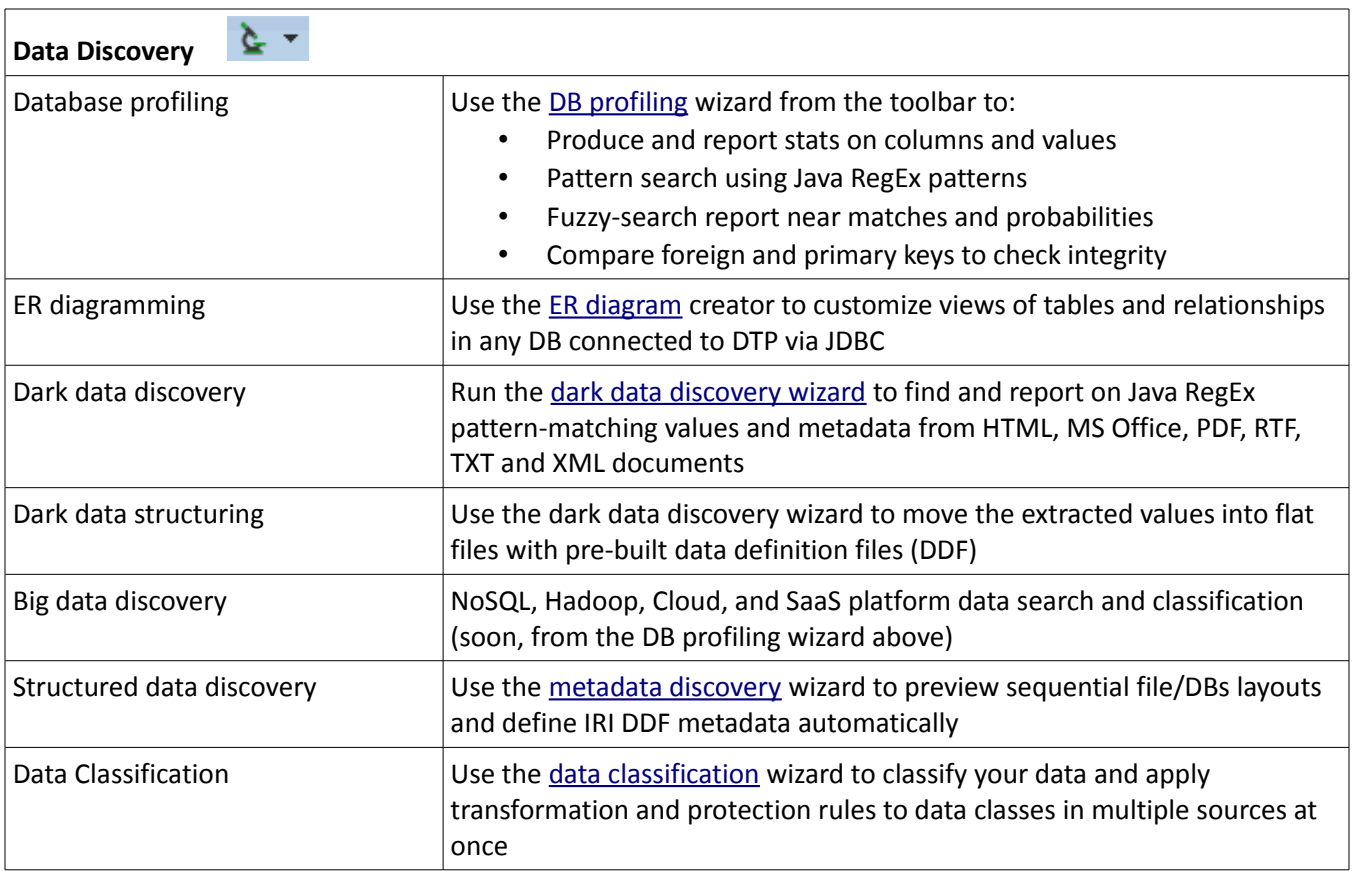

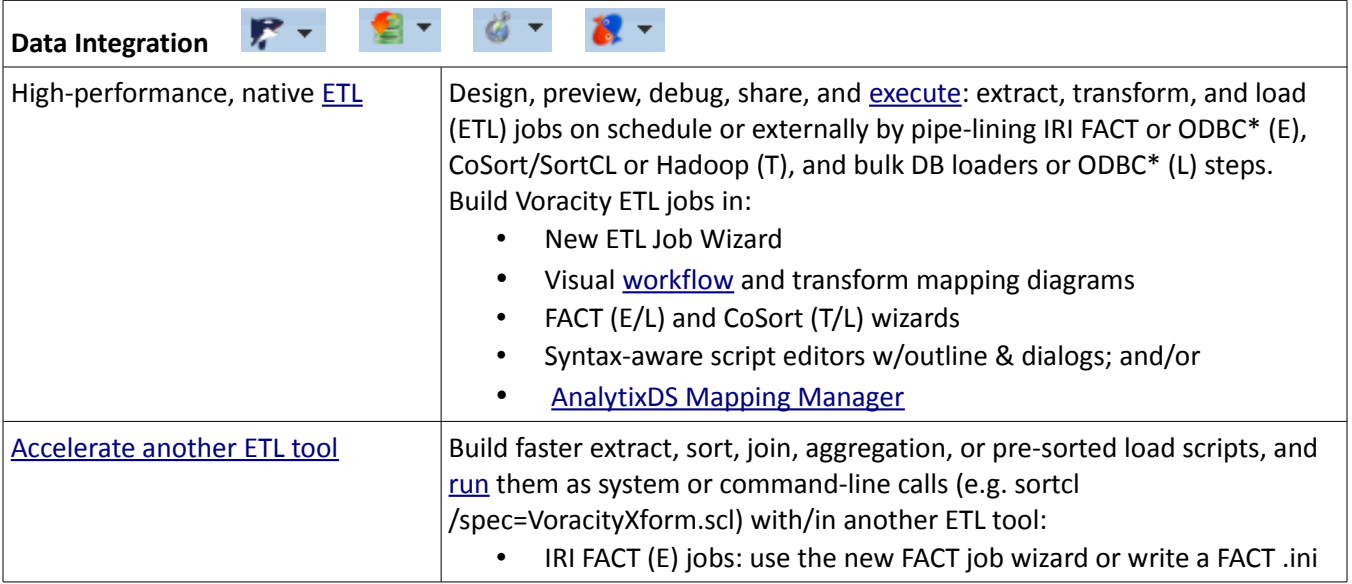

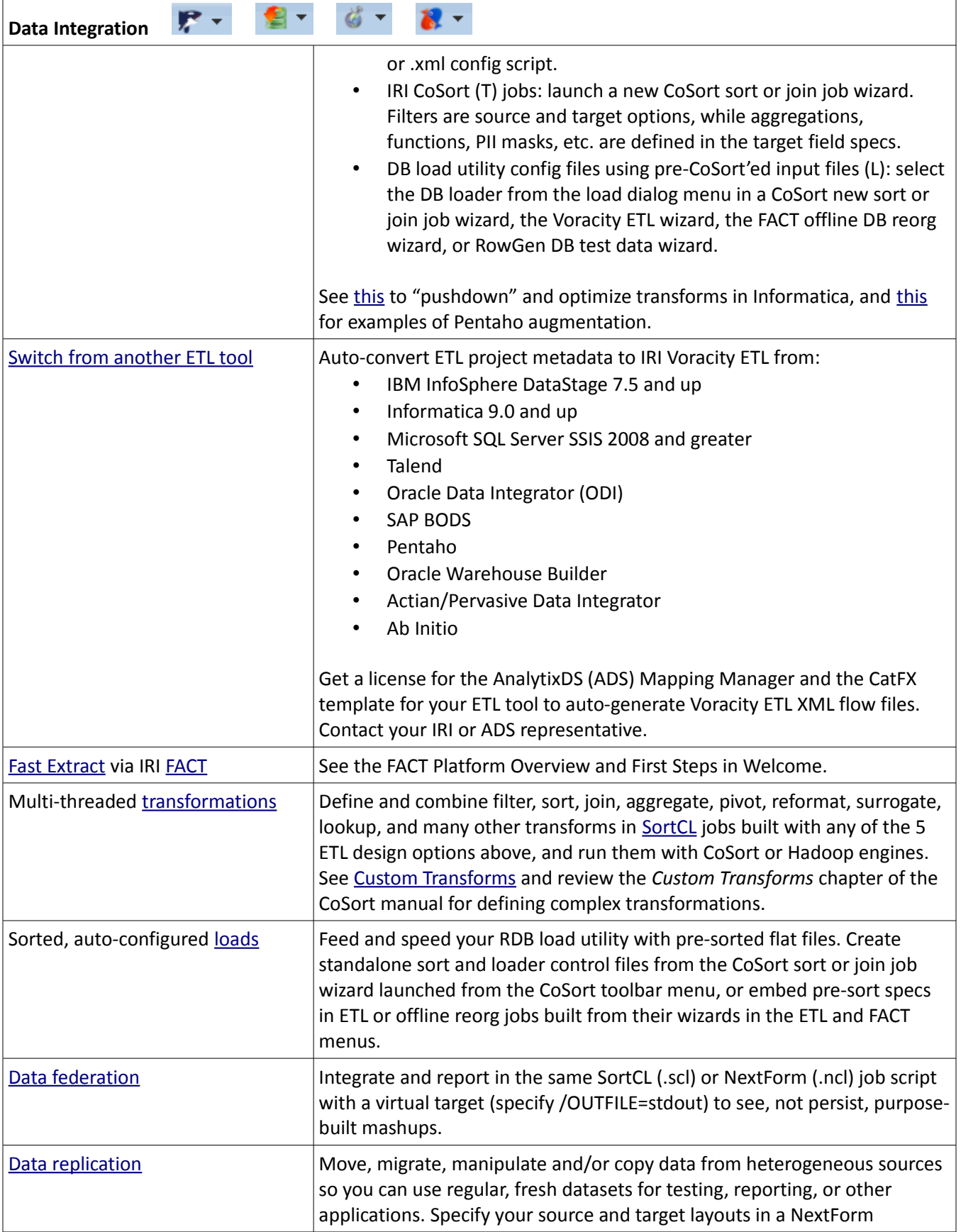

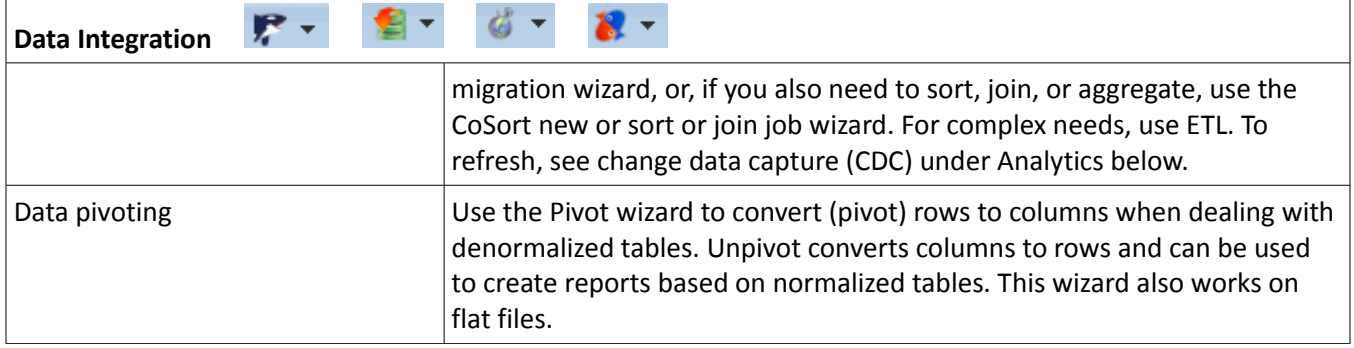

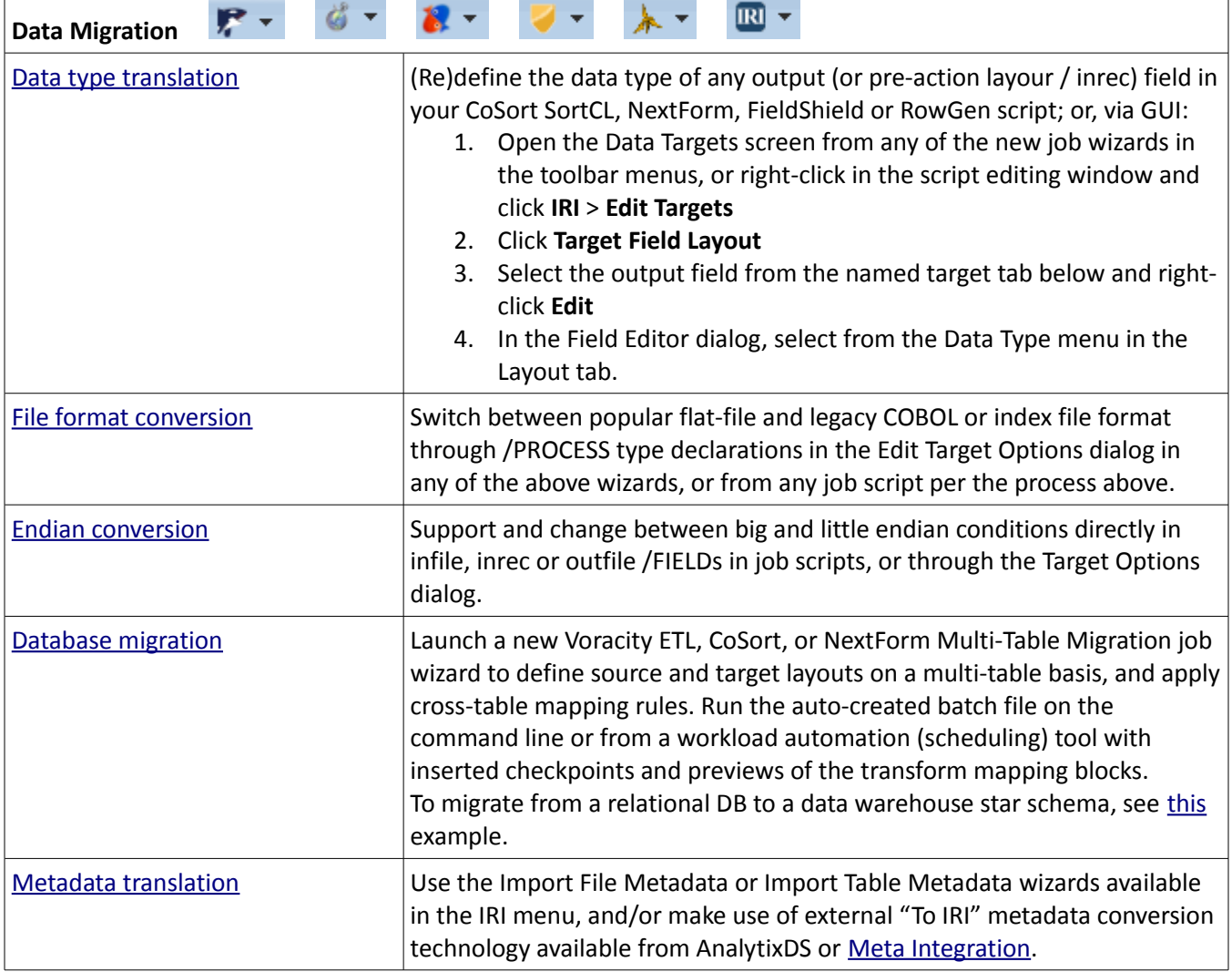

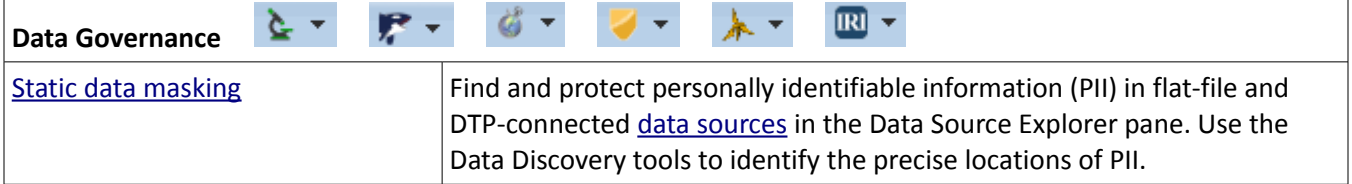

r

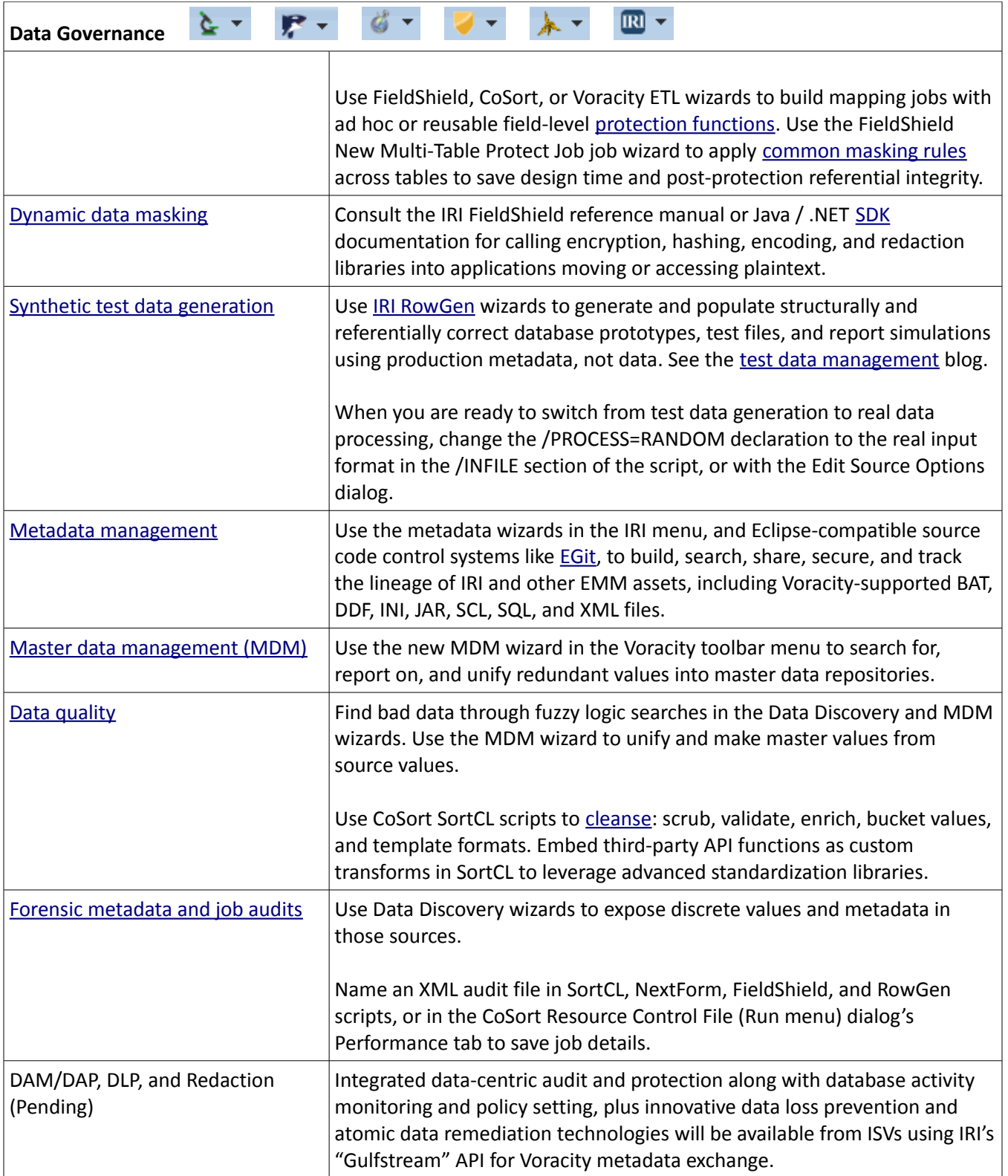

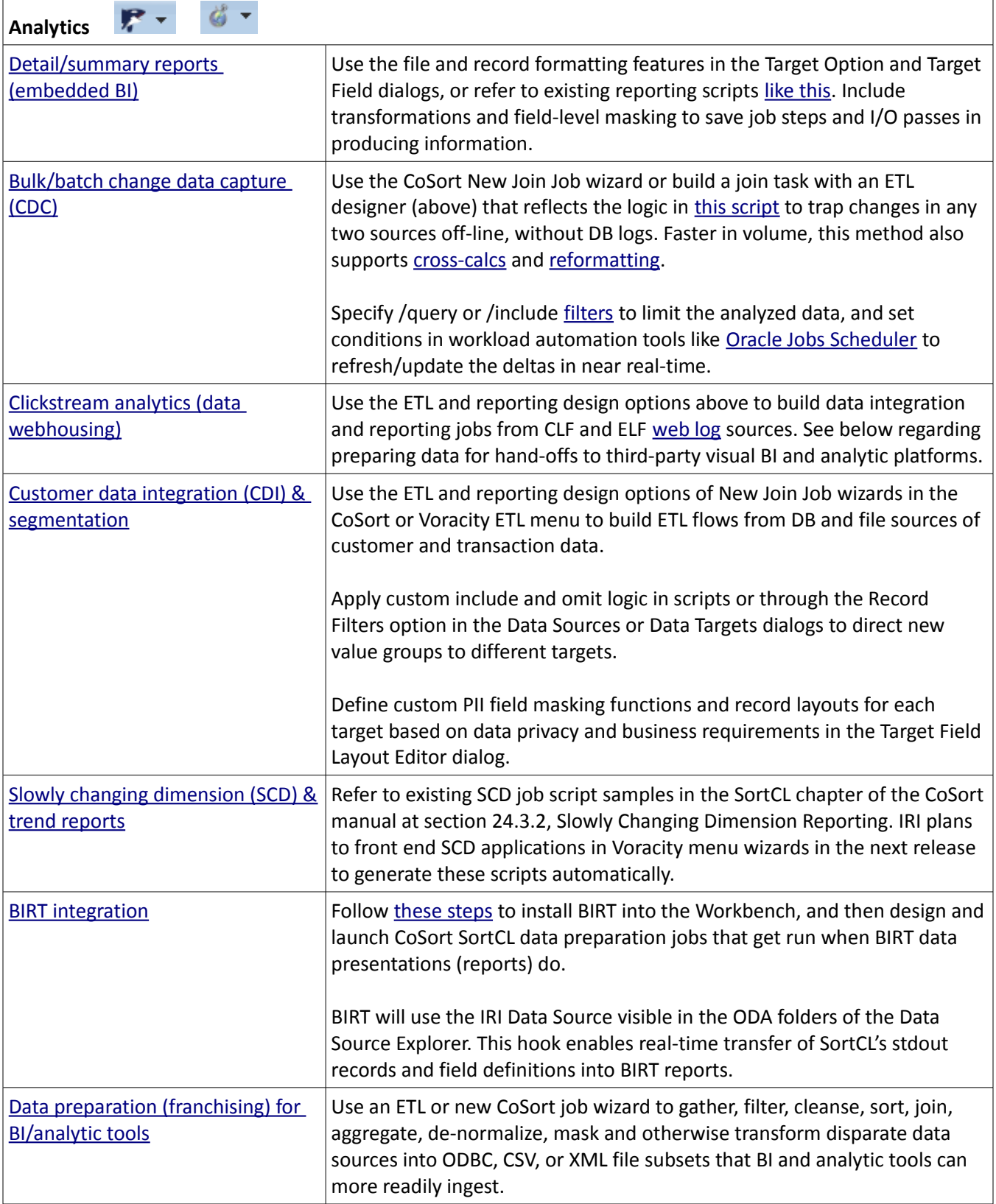

**INNOVATIVE ROUTINES INTERNATIONAL (IRI), INC.**

Suite 303, Atlantis Center 2194 Highway A1A Melbourne, FL 32937-4932 USA Phone +1 321-777-8889 [http://www.iri.com](http://www.iri.com/)

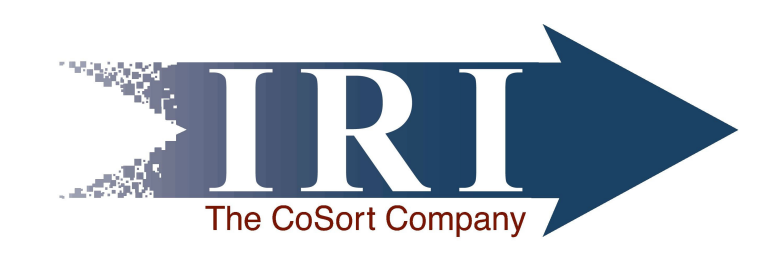